# The kvsetkeys package

# Heiko Oberdiek <oberdiek@uni-freiburg.de>

### 2006/10/19 v1.1

#### Abstract

Package kvsetkeys provides \kvsetkeys, a variant of package keyval's \setkeys. It allows to specify a handler that deals with unknown options. Active commas and equal signs may be used (e.g. see babel's shorthands) and only one level of curly braces is removed from the values.

# Contents

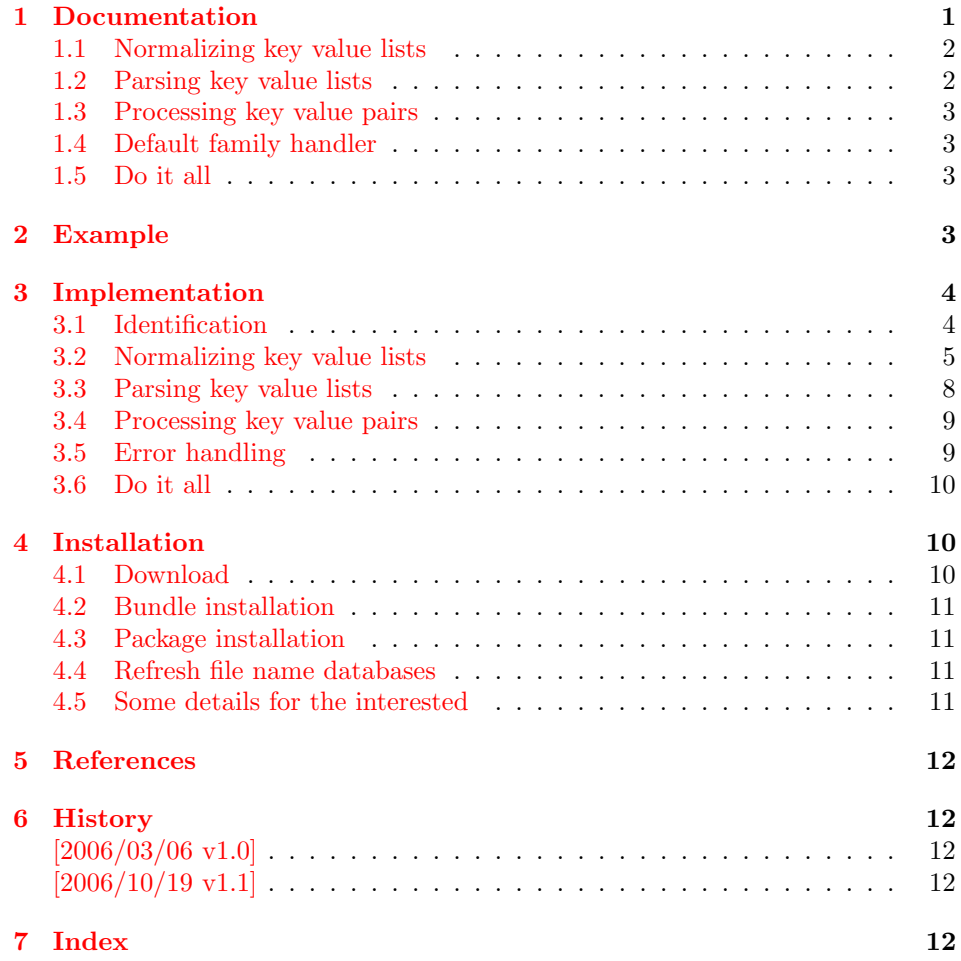

# 1 [Document](#page-11-2)ation

<span id="page-0-0"></span>[\kvsetkey](#page-11-3)s can be used as replacement for keyval's \setkeys. Also it uses the same syntax. Before I describe \kvsetkeys in more detail, first I want to explain, how this package deals with key value lists. For the package also provides low level interfaces that can be used by package authors.

#### <span id="page-1-0"></span>1.1 Normalizing key value lists

<span id="page-1-2"></span> $\kappa$ v@normalize  $\{ \langle key \ value \ list \rangle \}$ 

Specifying key value lists, the user usually wants to have nice formatted souce code, e.g.:

```
\hypersetup{
 pdftitle = {...}pdfsubject = \{... \},
 pdfauthor = {...}pdfkeywords = {...},
  ...
}
```
Thus there can be spaces around keys, around = or around the value. Also empty entries are possible by too many commas. Therefore these spaces and empty entries are silently removed by package keyval and this package. Whereas the contents of the value can be protected by curly braces, especially if spaces or commas are used inside, a key name must not use spaces or other syntax characters.

\kv@normalize takes a key value list and performs the cleanup:

- Spaces are removed.
- Syntax characters (comma and equal sign) that are active are replaces by the same characters with standard catcode. (Example: babel's language option turkish uses the equal sign as active shorthand character.)

The result is stored in \kv@list, e.g.:

```
\kve@list \rightarrow ,pdftitle={},pdfsubject={},\ldots,
```
Empty entries are removed later. In fact it adds a comma at the begin and end to protect the last value and an easier implementation.

#### <span id="page-1-1"></span>1.2 Parsing key value lists

```
\kappav@parse {\{key value list\}} {\{processor\}}
```
It is easier to parse a normalized list, thus \kv@parse normalizes the list and calls \kv@parse@normalized.

```
\kappav@parse@normalized {\{key value list\}} {\{processor\}}
```
Now the key value list is split into single key value pairs. For further processing the key and value are given as arguments for the  $\langle processor \rangle$ :

 $\langle processor \rangle$  { $\langle key \rangle$ } { $\langle value \rangle$ }

Also key and value are stored in macro names:

- \kv@key stores the key.
- \kv@value stores the value or if the value was not specified it has the meaning \relax.

The behaviour in pseudo code:

```
foreach (\langle key \rangle, \langle value \rangle) in (\langle key \ value \ list \rangle)\kappav@key := \langle key \rangle\lambdakv@value := \langle value \rangle\langle processor\rangle {\langle key\rangle} {\langle value\rangle}
```
#### <span id="page-2-0"></span>1.3 Processing key value pairs

<span id="page-2-5"></span> $\overline{\text{Kv@processor@default} } {\langle family \rangle }$  { $\langle key \rangle$ } { $\langle value \rangle$ }

There are many possiblities to process key value pairs. \kv@processor@default is the processor used in \kvsetkeys. It reimplements and extends the behaviour of keyval's \setkeys. In case of unknown keys \setkeys raise an error. This processer, however, calls a handler instead, if it is provided by the family.

The behaviour in pseudo code:

```
if \langle keu \rangle exists
       call the keyval code of \langle key \rangleelse
       if \langle \text{handler} \rangle for \langle \text{family} \rangle exists
               \langle \text{handler} \rangle \{ \langle \text{key} \rangle \} \{ \langle \text{value} \rangle \}else
              raise unknown key error
       fi
fi
```
### <span id="page-2-1"></span>1.4 Default family handler

 $\kappa$  \kv@processor@default calls  $\langle \text{handler} \rangle$ , the default handler for the family, if the key does not exist in the family. The handler is called with two arguments, the key and the value. It can be defined with \kv@set@family@hander:

<span id="page-2-6"></span>\kv@set@family@handler  $\{ \langle family \rangle \}$   $\{ \langle handler\ definition \rangle \}$ 

This sets the default family handler for the keyval family  $\langle family \rangle$ . Inside  $\langle handler$ definition) #1 stands for the key and #2 is the value. Also \kv@key and \kv@value can be used for the key and the value. If the value is not given,  $\kvee$  vevalue has the meaning \relax.

### <span id="page-2-2"></span>1.5 Do it all

<span id="page-2-7"></span> $\{kvsetkeys({\{family}\} {\{key value list\}}\}$ 

The work is done by the previous commands. \kvsetkeys just calls them:

\kv@parse  $\{ \key value list \} {\\kv@process or @default {\{family}\}}$ 

Thus you can replace \setkeys of package keyval by the key value parser of this package:

\renewcommand\*{\setkeys}{\kvsetkeys} or \let\setkeys\kvsetkeys

# <span id="page-2-3"></span>2 Example

The following example prints a short piece of HTML code using the tabbing environment for indenting purpose and a key value syntax for specifying the attributes of an HTML tag. The example illustrates the use of a default family handler.

```
1 (*example)
```
<span id="page-2-4"></span>2 \documentclass{article} 3 \usepackage[T1]{fontenc}

<sup>4</sup> \usepackage{kvsetkeys}

```
5 \usepackage{keyval}
6
7 \makeatletter
8 \newcommand*{\tag}[2][]{%
9 % #1: attributes
10 % #2: tag name
11 \begingroup
12 \toks@={}%
13 \let\@endslash\@empty
14 \kvsetkeys{tag}{#1}%
15 \texttt{%
16 \textless #2\the\toks@\@endslash\textgreater
17 }%
18 \endgroup
19 }
20 \kv@set@family@handler{tag}{%
21 % #1: key
22 % #2: value
23 \toks@\expandafter{%
24 \the\toks@
25 \space
26 #1=\string"#2\string"%
27 }%
28 }
29 \define@key{tag}{/}[]{%
30 \def\@endslash{/}%
31 }
32 \makeatother
33
34 \begin{document}
35 \begin{tabbing}
36 \mbox{}\qquad\=\qquad\=\kill
37 \ \ \ \ \ \38 \quad \{\text{\textdegree}\}39 \>\tag[border=1]{table}\\
40 \>\>\tag[width=200, span=3, /]{colgroup}\\
41 \>\>\dots\\
42 \>\tag{/table}\\
43 \>\dots\\
44 \tag{/html}\\
45 \end{tabbing}
46 \end{document}
```

```
47 \; \langle/example\rangle
```
# <span id="page-3-0"></span>3 Implementation

# <span id="page-3-1"></span>3.1 Identification

48  $\langle *package \rangle$ 

Reload check, especially if the package is not used with LAT<sub>EX</sub>.

```
49 \begingroup
50 \expandafter\let\expandafter\x\csname ver@kvsetkeys.sty\endcsname
51 \ifcase 0%
52 \ifx\x\relax % plain
53 \else
54 \ifx\x\empty % LaTeX
55 \else
56 1%
57 \fi
58 \overrightarrow{fi}59 \else
```

```
60 \expandafter\ifx\csname PackageInfo\endcsname\relax
61 \det\{x\#1\#2\%62 \immediate\write-1{Package #1 Info: #2.}%
63 }%
64 \else
65 \def\x#1#2{\PackageInfo{#1}{#2, stopped}}%
66 \fi
67 \x{kvsetkeys}{The package is already loaded}%
68 \endgroup
69 \expandafter\endinput
70 \mathbf{f}71 \endgroup
Package identification:
72 \begingroup
73 \expandafter\ifx\csname ProvidesPackage\endcsname\relax
74 \def\x#1#2#3[#4]{\endgroup
75 \immediate\write-1{Package: #3 #4}%
76 \xdef#1{#4}%
77 }%
78 \else
79 \def\x#1#2[#3]{\endgroup
80 #2[{#3}]%
81 \ifx#1\relax
82 \xdef#1{#3}%
83 \fi
84 }%
85 \fi
86 \expandafter\x\csname ver@kvsetkeys.sty\endcsname
87 \ProvidesPackage{kvsetkeys}%
88 [2006/10/19 v1.1 Key value parser with default handler support (HO)]
89 \expandafter\edef\csname KVS@endinput\endcsname{%
90 \catcode39 \the\catcode39 % '
91 \catcode44 \the\catcode44 % ,
92 \catcode61 \the\catcode61 % =
93 \catcode64 \the\catcode64 % @
94 \catcode94 \the\catcode94 % ^
95 \catcode96 \the\catcode96 % '
96 \catcode126 \the\catcode126 % ~
97 \relax
98 \noexpand\endinput
99 }
100 \catcode39 12 % '
101 \catcode44 12 % ,
102 \catcode61 12 % =
103 \catcode64 11 % @
104 \catcode94 7 % ^
105 \catcode96 12 % '
106 \catcode126 13 % ~
107 \def\KVS@empty{}
108 \long\def\@ReturnAfterFi#1\fi{\fi#1}
```
# <span id="page-4-22"></span><span id="page-4-17"></span><span id="page-4-13"></span><span id="page-4-11"></span><span id="page-4-10"></span><span id="page-4-7"></span><span id="page-4-6"></span><span id="page-4-5"></span><span id="page-4-4"></span><span id="page-4-3"></span><span id="page-4-2"></span><span id="page-4-1"></span><span id="page-4-0"></span>3.2 Normalizing key value lists

```
\kv@normalize
```

```
109 \def\kv@normalize#1{%
110 \begingroup
111 \toks@{,#1}%
112 \KVS@comma
113 \KVS@equal
114 \KVS@spaceA
115 \KVS@spaceB{ }%
116 \KVS@spaceC
```

```
117 \KVS@spaceD{ }%
            118 \xdef\kv@global{\the\toks@}%
            119 \endgroup
            120 \let\kv@list\kv@global
            121 }
\KVS@comma Converts active commas into comma with catcode other. Also adds a comma at
            the end to protect the last value for next cleanup steps.
            122 \begingroup
            123 \lccode'\,='\,%
            124 \lccode'\"='\,%
            125 \lowercase{\endgroup
            126 \def\KVS@comma{%
            127 \toks@\expandafter{\expandafter}\expandafter
            128 \KVS@@comma\the\toks@~\KVS@nil
            129 }%
            130 \def\KVS@@comma#1~#2\KVS@nil{%
            131 \toks@\expandafter{\the\toks@#1,}%
            132 \toks2{#2}%
            133 \edef\x{\the\toks2}%
            134 \ifx\x\KVS@empty
            135 \else
            136 \@ReturnAfterFi{%
            137 \KVS@@comma#2\KVS@nil
            138 }%
            139 \overrightarrow{fi}140 }%
            141 }
\KVS@equal Converts active equal signs into catcode other characters.
            142 \begingroup
            143 \lccode'\=='\=%
            144 \lccode'\"='\=%
            145 \lowercase{\endgroup
            146 \def\KVS@equal{%
            147 \toks@\expandafter{\expandafter}\expandafter
            148 \KVS@@equal\the\toks@~\KVS@nil
            149 }%
            150 \def\KVS@@equal#1~#2\KVS@nil{%
            151 \edef\x{\the\toks@}%
            152 \ifx\x\KVS@empty
            153 \toks@{#1}%
            154 \else
            155 \toks@\expandafter{\the\toks@=#1}%
            156 \fi
            157 \toks2{#2}%
            158 \edef\x{\the\toks2}%
            159 \ifx\x\KVS@empty
            160 \else
            161 \@ReturnAfterFi{%
            162 \KVS@@equal#2\KVS@nil
            163 }%
            164 \fi
            165 }%
            166 }
\KVS@spaceA Removes one space after the equal sign. In theory also several spaces could be
            removed, but this is not really necessary, because TEX usually collapses several
            spaces to one already.
            167 \def\KVS@spaceA{%
            168 \toks@\expandafter{\expandafter}\expandafter
            169 \KVS@@spaceA\the\toks@= \KVS@nil
```

```
6
```

```
170 }
            171 \def\KVS@@spaceA#1= #2\KVS@nil{%
            172 \edef\x{\the\toks@}%
            173 \ifx\x\KVS@empty
            174 \toks@{#1}%
            175 \else
            176 \toks@\expandafter{\the\toks@=#1}%
            177 \fi
            178 \toks2{#2}%
            179 \edef\x{\the\toks2}%
            180 \ifx\x\KVS@empty
            181 \else
            182 \@ReturnAfterFi{%
            183 \KVS@@spaceA#2\KVS@nil
            184 }%
            185 \fi
            186 }
\KVS@spaceB Removes one space before the comma.
            187 \def\KVS@spaceB#1{%
            188 \toks@\expandafter{\expandafter}\expandafter
            189 \KVS@@spaceB\the\toks@#1,\KVS@nil
            190 }
            191 \def\KVS@@spaceB#1 ,#2\KVS@nil{%
            192 \edef\x{\the\toks@}%
            193 \ifx\x\KVS@empty
            194 \toks@{#1}%
            195 \else
            196 \toks@\expandafter{\the\toks@,#1}%
            197 \fi
            198 \toks2{#2}%
            199 \edef\x{\the\toks2}%<br>200 \ifx\x\KVS@empty
                 \ifx\x\KVS@empty
            201 \else
            202 \@ReturnAfterFi{%
            203 \KVS@@spaceB#2\KVS@nil
            204 }%
            205 \quad \text{if}206 }
\KVS@spaceC Removes one space after the comma.
            207 \def\KVS@spaceC{%
            208 \toks@\expandafter{\expandafter}\expandafter
            209 \KVS@@spaceC\the\toks@, \KVS@nil
            210 }
            211 \def\KVS@@spaceC#1, #2\KVS@nil{%
            212 \edef\x{\the\toks@}%
            213 \ifx\x\KVS@empty
            214 \toks@{#1}%
            215 \else
            216 \toks@\expandafter{\the\toks@,#1}%
            217 \fi
            218 \toks2{#2}%
            219 \edef\x{\the\toks2}%
```

```
220 \ifx\x\KVS@empty
```

```
221 \else
222 \@ReturnAfterFi{%
```

```
223 \KVS@@spaceC#2\KVS@nil
```

```
224 }%
```

```
225 \fi
```

```
226 }
```
<span id="page-7-20"></span>\KVS@spaceD Removes one space before the equal sign.

```
227 \def\KVS@spaceD#1{%
228 \toks@\expandafter{\expandafter}\expandafter
229 \KVS@@spaceD\the\toks@#1=\KVS@nil
230 }
231 \def\KVS@@spaceD#1 =#2\KVS@nil{%
232 \edef\x{\the\toks@}%
233 \ifx\x\KVS@empty
234 \toks@{#1}%
235 \else
236 \toks@\expandafter{\the\toks@=#1}%
237 \fi
238 \toks2{#2}%
239 \edef\x{\the\toks2}%
240 \ifx\x\KVS@empty
241 \else
242 \@ReturnAfterFi{%<br>243 \KVS@@spaceD#2\]
         \KVS@@spaceD#2\KVS@nil
244 }%
245 \overline{1}246 }
```
### <span id="page-7-27"></span><span id="page-7-23"></span><span id="page-7-12"></span><span id="page-7-10"></span><span id="page-7-1"></span><span id="page-7-0"></span>3.3 Parsing key value lists

<span id="page-7-6"></span>\kv@parse Normalizes and parses the key value list. Also sets \kv@list.

```
247 \def\kv@parse#1{%
248 \kv@normalize{#1}%
249 \expandafter\kv@parse@normalized\expandafter{\kv@list}%
250 }
```
#### <span id="page-7-7"></span>\kv@parse@normalized

```
251\def\kv@parse@normalized#1#2{%<br>252 \KVS@parse#1.\KVS@nil{#2}%
     \KVS@parse#1,\KVS@nil{#2}%
253 }
254 \def\KVS@parse#1,#2\KVS@nil#3{%
255 \begingroup
256 \toks@{#1}%<br>257 \edef\x{\th
       \edef\x{\the\toks@}%
258 \expandafter\endgroup
259 \ifx\x\KVS@empty
260 \else
261 \KVS@process#1=\KVS@nil{#3}%
262 \overline{1}263 \begingroup
264 \toks@{#2}%
265 \edef\x{\the\toks@}%
266 \expandafter\endgroup
267 \ifx\x\KVS@empty
268 \else
269 \@ReturnAfterFi{%
270 \KVS@parse#2\KVS@nil{#3}%
271 }%
272 \ifmmode \big\vert \fi
273 }
274 \def\KVS@process#1=#2\KVS@nil#3{%
275 \def\kv@key{#1}%
276 \begingroup
277 \toks@{#2}%
278 \edef\x{\the\toks@}%
279 \expandafter\endgroup
```

```
280 \ifx\x\KVS@empty
281 \let\kv@value\relax
282 #3{#1}{}%
283 \else
284 \KVS@@process{#1}#2\KVS@nil{#3}%
285 \fi
286 }
287 \def\KVS@@process#1#2=\KVS@nil#3{%
288 \begingroup
289 \toks@{#2}%
290 \xdef\KVS@global{\the\toks@}%
291 \endgroup
292 \let\kv@value\KVS@global
293 #3{#1}{#2}%
294 }
```
# <span id="page-8-20"></span><span id="page-8-15"></span><span id="page-8-0"></span>3.4 Processing key value pairs

<span id="page-8-12"></span>\kv@processor@default

<span id="page-8-16"></span><span id="page-8-11"></span><span id="page-8-7"></span><span id="page-8-6"></span><span id="page-8-5"></span>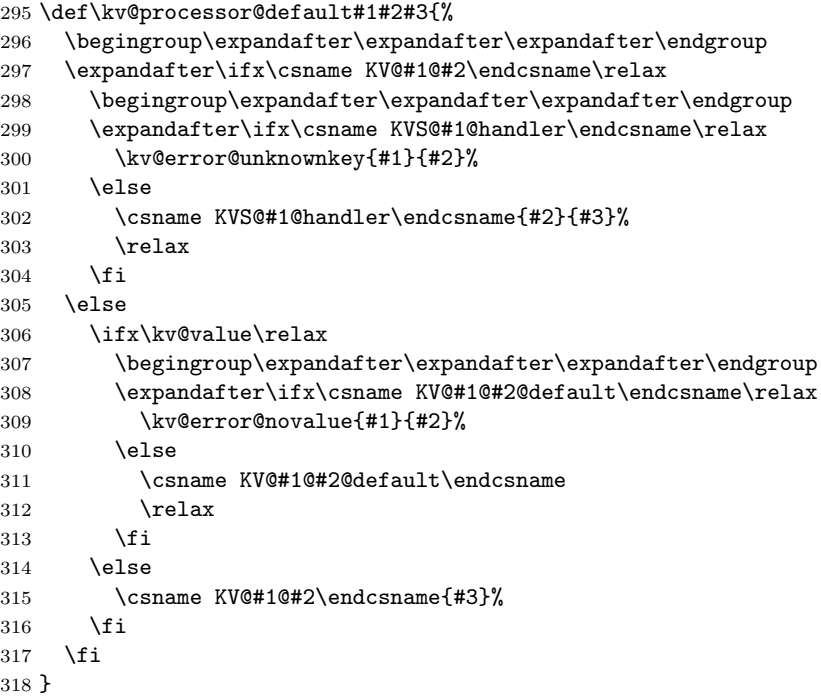

#### <span id="page-8-13"></span>\kv@set@family@handler

<span id="page-8-9"></span><span id="page-8-8"></span><span id="page-8-4"></span><span id="page-8-3"></span> \def\kv@set@family@handler#1{% \KVS@set@family@handler{#1}\@nil } \def\KVS@set@family@handler#1\@nil#{% \expandafter\def\csname KVS@#1@handler\endcsname##1##2% }

# <span id="page-8-21"></span><span id="page-8-2"></span><span id="page-8-1"></span>3.5 Error handling

```
\kv@error@novalue Only a poor \PackageError is provided by miniltx.tex.
                  325 \expandafter\ifx\csname MessageBreak\endcsname\relax
                  326 \def\MessageBreak{^^J}%
                  327 \fi
                  328 \expandafter\ifx\csname @ehc\endcsname\relax
                  329 \def\@ehc{%
                  330 Try typing \space\string<return\string> %
```

```
331 \space to proceed.\MessageBreak
332 If that doesn't work, type \space X %
333 \tring<return\string> \space to quit\string.%
334 }%
335 \fi
336 \def\kv@error@novalue{%
337 \kv@error@generic{No value specified for}%
338 }
339 \def\kv@error@unknownkey{%
340 \kv@error@generic{Undefined}%
341 }
342 \def\kv@error@generic#1#2#3{%
343 \begingroup
344 \newlinechar=10 %
345 \def\MessageBreak{^^J}%
346 \expandafter\ifx\csname PackageError\endcsname\relax
347 \edef\x{%
348 \errhelp{%
349 The keyval family of the key '#3' is '#2'.\MessageBreak
350 \MessageBreak
351 \@ehc
352 }%
353 }%
354 \quad \lambda355 \errmessage{kvsetkeys: #1 key '#3'}%
356 \else
357 \text{edef}\x{\358 \noexpand\PackageError{kvsetkeys}{%
359 #1 key '#3'%
360 }{%
361 The keyval family of the key '#3' is '#2'.\MessageBreak
362 \MessageBreak
363 \@ehc
364 }%
365 }%
366 \chi367 \fi
368 \endgroup
369 }%
```
# <span id="page-9-15"></span><span id="page-9-6"></span><span id="page-9-5"></span><span id="page-9-4"></span>3.6 Do it all

#### <span id="page-9-13"></span>\kvsetkeys

```
370 \def\kvsetkeys#1#2{%
371 \kv@parse{#2}{\kv@processor@default{#1}}%
372 }
373 \KVS@endinput
374 \langle/package\rangle
```
# <span id="page-9-12"></span><span id="page-9-11"></span>4 Installation

#### 4.1 Download

<span id="page-9-1"></span>**Package.** This package is available on  $CTAN^1$ :

<span id="page-9-2"></span>CTAN:macros/latex/contrib/oberdiek/kvsetkeys.dtx The source file.

CTAN:macros/latex/contrib/oberdiek/kvse[tk](#page-9-3)eys.pdf Documentation.

<span id="page-9-3"></span>ftp://ftp.ctan.org/tex-archive/

Bundle. All the packages of the bundle 'oberdiek' are also available in a TDS compliant ZIP archive. There the packages are already unpacked and the documentation files are generated. The files and directories obey the TDS standard.

CTAN:macros/latex/contrib/oberdiek/oberdiek-tds.zip

#### 4.2 Bundle installation

Unpacking. Unpack the [oberdiek-tds.zip](ftp://ftp.ctan.org/tex-archive/macros/latex/contrib/oberdiek/oberdiek-tds.zip) in the TDS tree (also known as texmf tree) of your choice. Example (linux):

<span id="page-10-0"></span>unzip oberdiek-tds.zip -d "/texmf

Script installation. Check the directory TDS:scripts/oberdiek/ for scripts that need further installation steps. Package attachfile2 comes with the Perl script pdfatfi.pl that should be installed in such a way that it can be called as pdfatfi. Example (linux):

```
chmod +x scripts/oberdiek/pdfatfi.pl
cp scripts/oberdiek/pdfatfi.pl /usr/local/bin/
```
#### 4.3 Package installation

Unpacking. The .dtx file is a self-extracting docstrip archive. The files are extracted by running the  $.$ dtx through plain-TEX:

<span id="page-10-1"></span>tex kvsetkeys.dtx

TDS. Now the different files must be moved into the different directories in your installation TDS tree (also known as texmf tree):

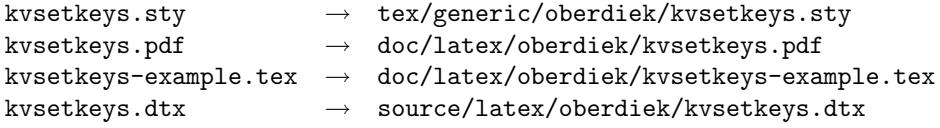

If you have a docstrip.cfg that configures and enables docstrip's TDS installing feature, then some files can already be in the right place, see the documentation of docstrip.

#### 4.4 Refresh file name databases

If your T<sub>E</sub>X distribution (teT<sub>E</sub>X, mikT<sub>E</sub>X, ...) relies on file name databases, you must refresh these. For example, teT<sub>E</sub>X users run texhash or mktexlsr.

#### <span id="page-10-2"></span>4.5 Some details for the interested

Attached source. The PDF documentation on CTAN also includes the .dtx source file. It can be extracted by AcrobatReader 6 or higher. Another option is pdftk, e.g. unpack the file into the current directory:

<span id="page-10-3"></span>pdftk kvsetkeys.pdf unpack\_files output .

**Unpacking with LATEX.** The  $\cdot$ **dtx** chooses its action depending on the format:  $plain-TEX:$  Run docstrip and extract the files.

LATEX: Generate the documentation.

If you insist on using LAT<sub>EX</sub> for docstrip (really, docstrip does not need LAT<sub>EX</sub>), then inform the autodetect routine about your intention:

latex \let\install=y\input{kvsetkeys.dtx}

Do not forget to quote the argument according to the demands of your shell.

Generating the documentation. You can use both the .dtx or the .drv to generate the documentation. The process can be configured by the configuration file ltxdoc.cfg. For instance, put this line into this file, if you want to have A4 as paper format:

\PassOptionsToClass{a4paper}{article}

An example follows how to generate the documentation with pdfI4T<sub>E</sub>X:

```
pdflatex kvsetkeys.dtx
makeindex -s gind.ist kvsetkeys.idx
pdflatex kvsetkeys.dtx
makeindex -s gind.ist kvsetkeys.idx
pdflatex kvsetkeys.dtx
```
# 5 References

<span id="page-11-0"></span>[1] David Carlisle: The keyval package; 1999/03/16 v1.13; CTAN:macros/latex/ required/graphics/keyval.dtx.

# 6 History

 $[2006/03/06\text{ v}1.0]$ 

<span id="page-11-1"></span>• First version.

### $[2006/10/19 \text{ v}1.1]$

- Fix of \kv@set@family@handler.
- <span id="page-11-2"></span>• Example added.

# 7 Index

<span id="page-11-3"></span>Numbers written in italic refer to the page where the corresponding entry is described; numbers underlined refer to the code line of the definition; numbers in roman refer to the code lines where the entry is used.

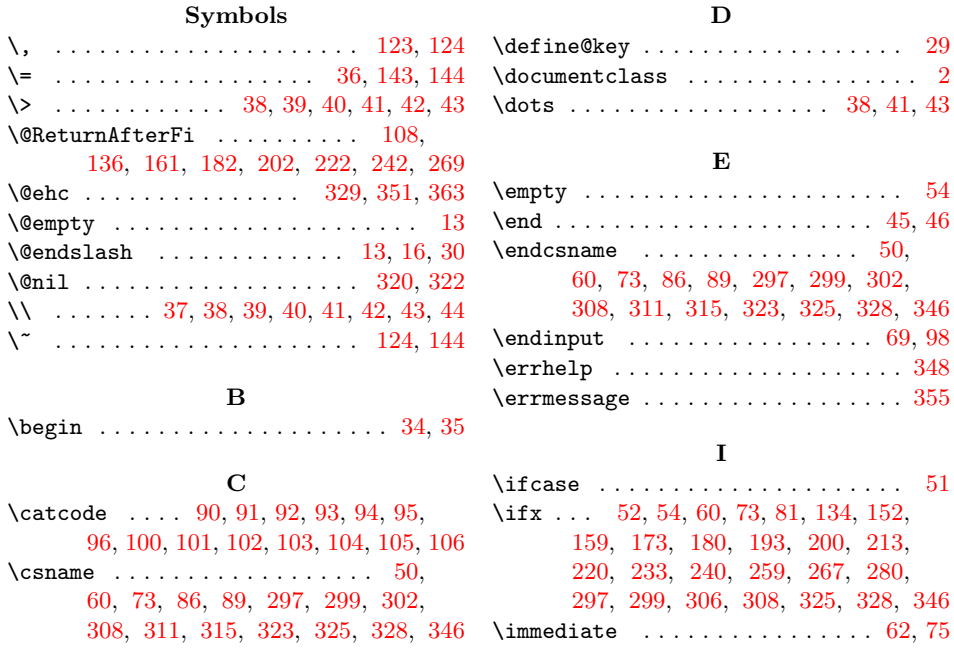

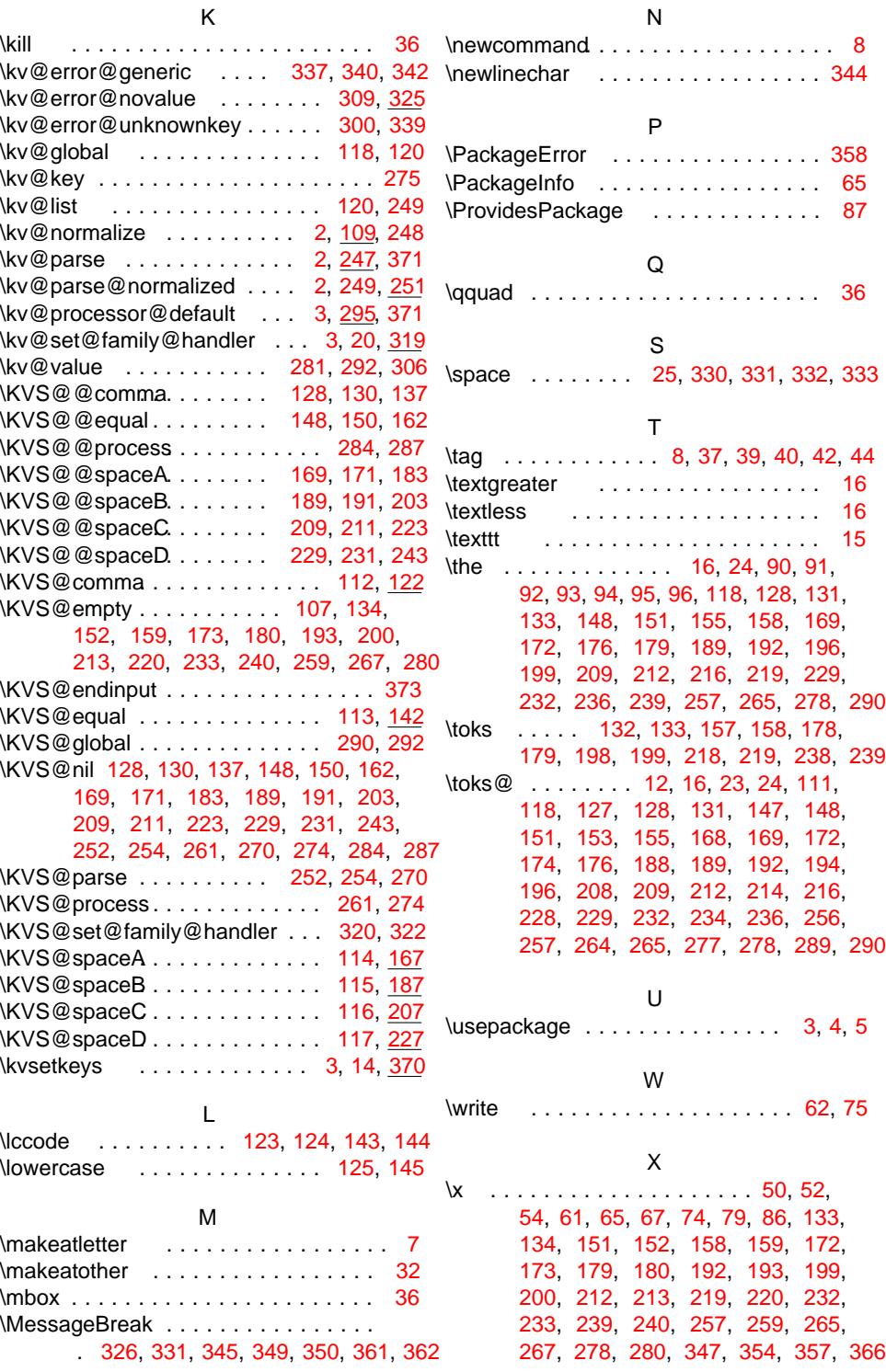